## SAP ABAP table FMSP\_SPLIT\_FIELDS {PSM Fields used in multiple account splitting}

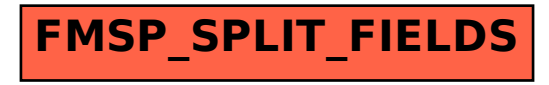